# COMPUTER APPLICATION IN STOCK CONTROL

# A CASE STUDY OF

# BAY SPECIALIST HOSPITAL DRUG STORE

*BY* 

# LAWAL GBENGA MUDASHIR (PGO/MCS/007/96)

A PROJECT SUBMITTED TO THE DEPARTMENT OF MATHEMATICS AND COMPUTER SCIENCE IN PARTIAL FULFILLMENT OF THE REQUIREMENT FOR THE AWARD OF POST-GRADUATE DIPLOMA IN COMPUTER SCIENCE OF THE FEDERAL UNIVERSITY OF TECHNOLOGY, MINNA.

MARCH 1998

# **APPROVAL SHEET**

This research project has been examined and found acceptable in partial fulfillment of the requirement for the Post-Graduate Diploma in Computer Science of the Department of Mathematics/Computer Science, Federal University of Technology, Minna.

MR. L. N. EZEAKOA\ SUPERVISOR  $\frac{1}{\sqrt{1-\frac{1}{\sqrt{1-\frac{1$ 

DR. K. R.ADEBOYE HEAD OF DEPARTMENT **DATE** 

EXTERNAL SUPERVISOR

DATE

# **DEDICATION**

The project is dedicated to my beloved wife MRS IDIAT KIKELOMO LAWAL for her encouragement towards the completion of this course.

# **ACKNOWLEDGEMENT**

I wish to express my profound gratitude to Almighty God for His guidance in the pursuance of my career. My gratitude goes to my project supervisor, Mr L. N. Ezeakor whose willing efforts in criticizing and when necessary correcting mistakes made during the course of this work, has made an appreciable impression not only on this work but on the system as a whole.

I wish to place on record my sincere gratitude and appreciation to the Head of Department of Mathematics/Computer Science Dr. K. R. Adeboye. Worthy of particular note here is our course co-ordinator, Prince Rasheed Badmus, Mr. A. K. Raheem, DR. S. A. Reju, DR. Yomi Aiyesimi, Mr. M. Dogara and Mr. I. K. Adewale and all the members of staff of the Maths/Computer Science department, F.U.T., Minna for their great contributions towards the completion of this project work.

I am indebted to my brother, Dr. A. A. Olatinwo for the support given to my education at various times and under different material condition. My wife and children whose contribution and suggestion have made this work what it IS.

IV

# **TABLE OF CONTENTS**

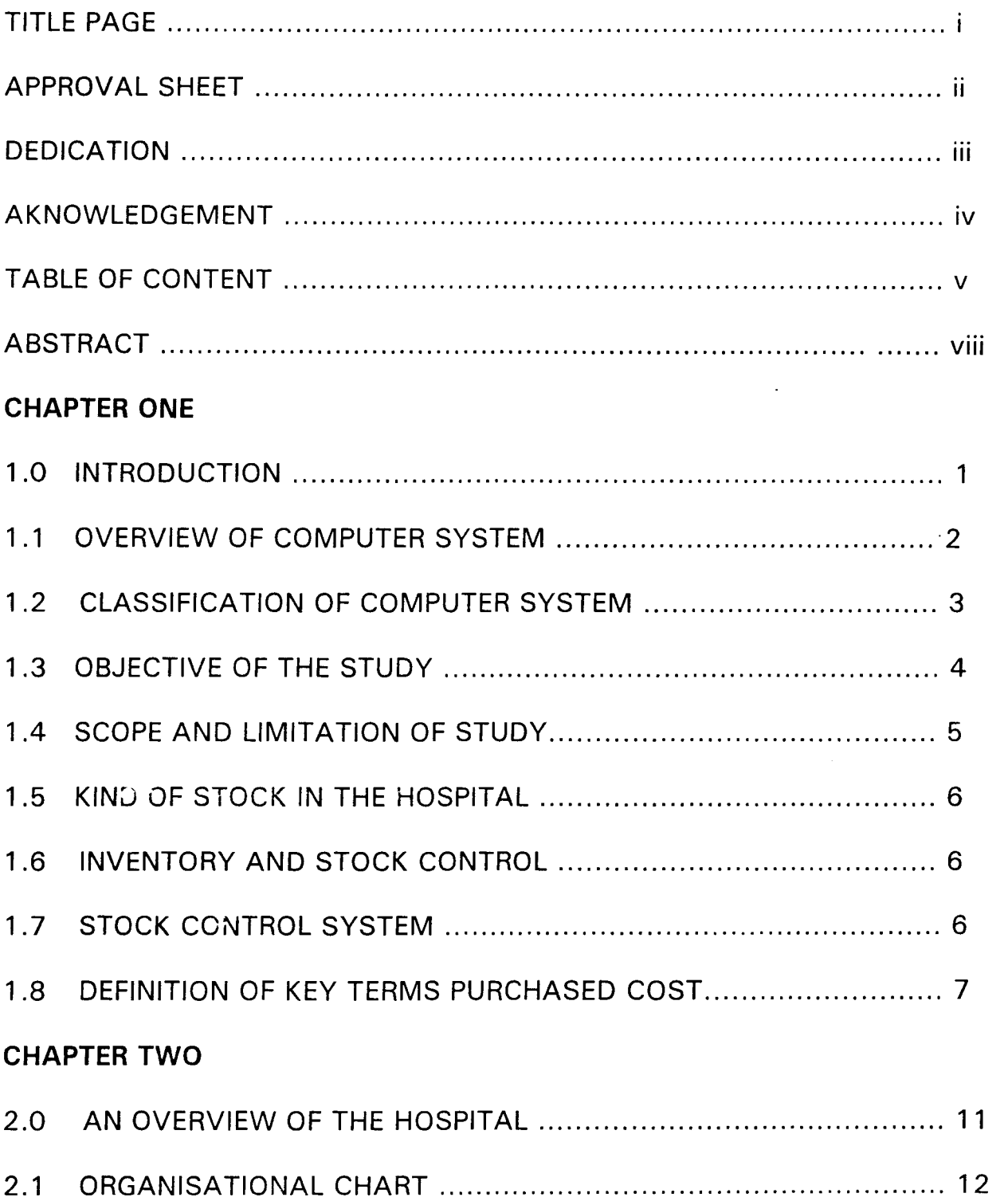

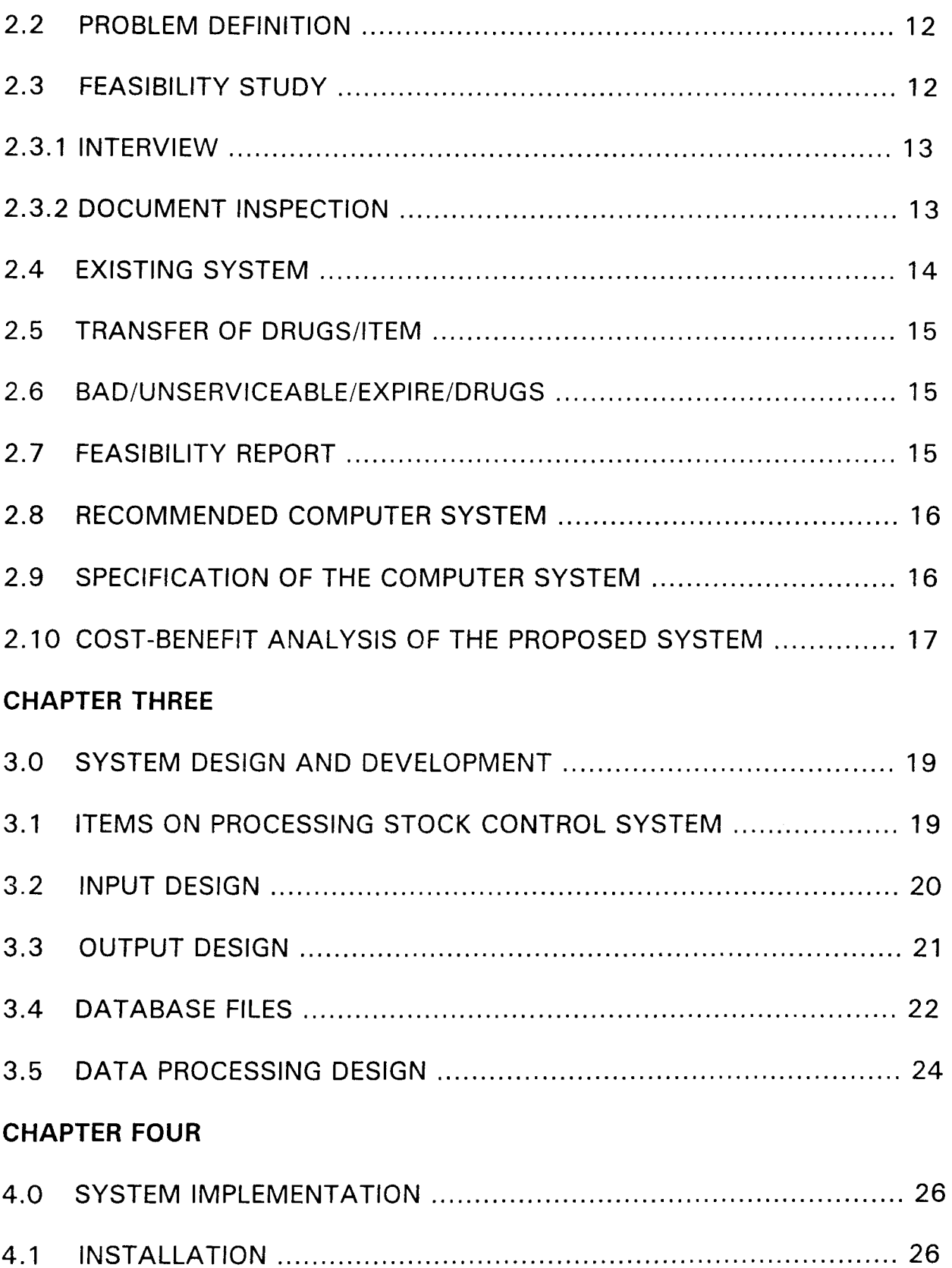

 $\label{eq:2} \frac{1}{2} \int_{\mathbb{R}^3} \frac{1}{\sqrt{2}} \, \frac{1}{\sqrt{2}} \, \frac$ 

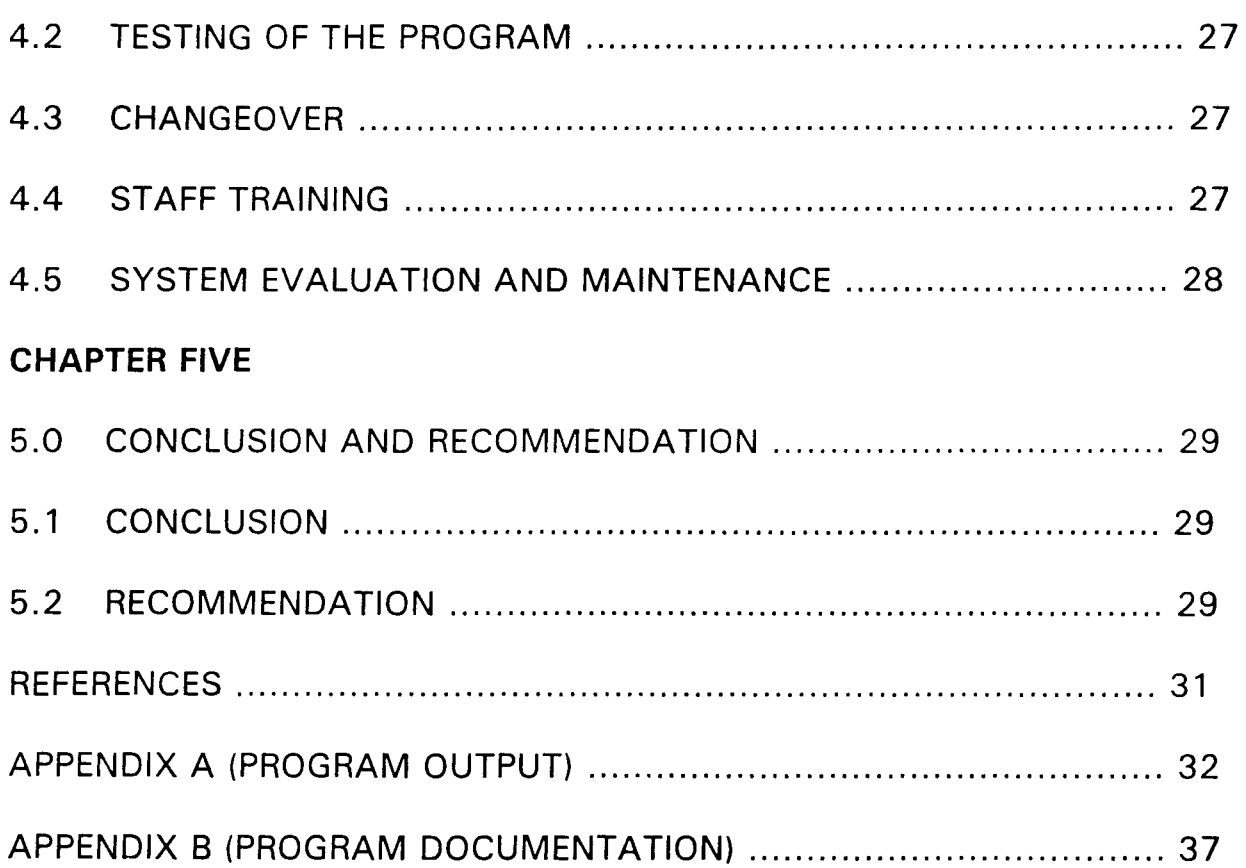

 $\sim 10^{-10}$ 

 $\overline{\phantom{a}}$ 

# **ACKNOWLEDGEMENT**

I wish to express my profound gratitude to Almighty God for His guidance in the pursuance of my career. I am indebted to my brother, Dr. A. A. Olatinwo for the support given to my education at various times and under different material condition. My wife and children whose contribution and suggestion have made this work what it is.

My gratitude goes to my project supervisor, Mr L. N. Ezeakor whose willing efforts in criticizing and when necessary correcting mistakes made during the course of this work, has made an appreciable impression not only on this work but on the system as a whole.

I wish to place on record my sincere gratitude and appreciation to the Head of Department of Mathematics/Computer Science Dr. K. R. Adeboye. Worthy of particular note here is our course co-ordinator, Prince Rasheed Badmus, Mr. A. K. Raheem, DR. S. A. Reju, DR. Vomi Aiyesimi, Mr. M. Dogara and Mr. I. K. Adewale and all the members of staff of the Maths/Computer Science department, F.U.T., Minna for their great contributions towards the completion of this project work.

IV

# **ABSTRACT**

A feasibility study was conducted on the effect of application of computer in stock control system with particular reference to Bay Specialist Hospital.

The familiar fact finding techniques - namely Interview and Document inspection were employed in the field work during data collection.

dBASE IV, a classic database management system for microcomputers that allow interaction with data though many selection was used.

The system is designed to provide management with timely information and ensure proper accountability as a result of timely report to be generated for all transactions in the drug store.

The implementation of the proposed system will ensure improvement in the stock control system in terms of reliability, security, effectiveness and privacy.

VIII

# **CHAPTER ONE**

#### **1.0 INTRODUCTION**

This project is aimed at achieving a certain level of computerization of the system of Bay Specialist Hospital Store. It must be borne in mind that continuous existence of any organization be it hospital or public is based among other factors, on stock control concept and provision of effective services in the organisation.

The stock control system vary from one organization to another. It depend on factors such as size, nature of the product and complexity of store. Efficient management or stock control system thereby contribute to the profitability of any organization.

This service include buying the materials of right quality at the right place, from the right sources.

Stock control system are designed to answer what level of stock to order, how often should re-order be raised, what quality to order, what minimum stock level to order.

The problem of stock control system as how it affects the Hospital is one that has seen in many store either causing inefficiency. It is in the light of these fact that the researcher becomes interested in this project title in finding out the practices of Bay Specialist Hospital Drugs Store. Emphasis will be laid on the extent to which the most recent development in that field including the use of computer employed.

An attempt will also be made to suggest alternatives or development to existing system that will result in the hospital achieving a more satisfactory level of stock control policies.

# 1.1 **OVERVIEW OF COMPUTER SYSTEM**

The term "computer" could literally be used to identify as a device that calculate. Initially, the computer was designed as a tool to manipulate members and solve arithmetic problem. This original use is understandable since most of the early designers and users were mathematicians, scientists and engineers. However, people began to realize that the computer could process symbol (e.g. alphabetic symbol) as well as numbers. Therefore, the literal interpretation of the word computer does more than just carrying out additions, subtraction, multiplication and division. Indeed, computer can read input data, transfer or move data, store and retrieve data test by logical operation and generated output result. In view of the fact that its functions are boarder than just computing, computer is sometimes more descriptively called an Electronic Data Processor (EDP), or an Automatic Data Processor (ADP).

We can broadly view computer as that which includes all equipments components that are interconnected to perform data processing. The equipment includes not only the control processing unit (CPU) but also other devices that handles the input data, the storage of data and output of result. Devices attached to the CPU are sometimes called **peripherals.** 

The computer system includes the hardware, software and the people who are an integral part of the computer's effective operation. Hence, we can say that computer is part of the computer system.

# **1.2 CLASSIFICATION OF COMPUTER SYSTEM**

Computer can be broadly classified into analog, hybrid and digital.

### **(i) ANALOG COMPUTER**

This type of computer does not compute directly with numbers rather, it uses continuously varying physical magnitudes (e.g. temperature, voltage, pressure or length) to represent numbers.

### **(ii) DIGITAL COMPUTER**

This type of computer computes with number directly, and handles them discretely and precisely, rather than approximately. microcomputer. Example is

### **(iii) HYBRID COMPUTER**

This combine the festive of both analogue and digital computer.

Computer can also be classified according to their cost which is at least an appropriate index of relative computer power. The five classes are:

- -Microcomputer
- -Minicomputer
- -Small Size Computer
- -Medium Size Computer
- -Large Size Computer

Sometimes another class is added. Super Computers. But for this study, we will be concerned with the microcomputer.

Most modern computers are modular and compatible. Modularity permits the user to expand, within a given computer line, as need for more computer power arises. Computer can enable the user to switch from one brand of computer Tao another. Both modularity and compatibility ease the burden on the user as the computer needs of the organization changes.

# **1.3 OBJECTIVES OF THE STUDY**

The objectives of computerizing the stock control can be highlighted as follows:

- a) To minimize the problem of inadequate store item (drugs) and supplier.
- b) To reduce losses resulting from over-stocking of store.
- c) To make available a balance flow of raw materials, drugs, tools, equipment and any other commodities necessary to meet day to day running of the Hospital.
- d) To provide maintenance material, spare part, and general store as required.
- e) To receive and issue work in progress and finished products.
- f) To help the hospital/company in maximizing its profit without tying down capital on unwanted store items.

# **1.4 SCOPE AND LIMITATION OF STUDY**

Stock control system covers so much areas, such as personal, inventory, business, store, school store etc. Hence we will be talking of stock control within a business or hospital particularly hospital drugs stores.

The Hospital is made up of various department, store department, Nursing department, Admission department and Accounting department.

In course of this study, the scope should be limited to only drugs and stock inventory.

The software developed would be limited to the stand alone IBM PC or its compatible, computer that run the 4th generation programming language, that is, the dBASE IV by Borland application package.

## **1.5 KIND OF STOCK IN THE HOSPITAL**

Finished goods are termed durable if they are meant to be used over a comparatively long period of time, examples are automobiles and household appliances. Product or drugs meant to be consumed quickly, such as food, are non durable, goods may also be classified as light or as light or heavy (concise Encyclopedia) .

Finished good, are used in either of two ways. Consumer goods (drugs) and used by the purchaser for his own satisfaction and not To further production, while capital goods are used for further production.

# **1.6 INVENTORY AND STOCK CONTROL**

Inventory in business are item of property hold in stock by a firm including finished goods held for sale, goods in the process of production, raw materials, and goods that will be consumed in the process of producing goods to be sold. Inventory appears on a company's balance sheet as an asset. The change in inventory over a given period of time is known as **inventory investments.** 

# **1.7 STOCK CONTROL SYSTEM**

Stock control is the operating of continuously arranging receipt and issue to ensure that stock balances are adequate to support the current rate of consumption with due regard to economy. It involves the related process of provisioning which is the means whereby instruction are given for the placing of order. In some industrial concerns, the production control department may take a large share in provisioning, at least as far as production materials are concerned.

The objective is to have just enough items to meet customer order but not to create excess or unusable items.

## **1.8 DEFINITION OF KEY TERMS PURCHASED COST**

### **PURCHASE COST**

The amount expanded on the store item during purchase.

### **CARRYING COST**

These are cost related to the carrying item in stock. These include interest charge on investment, storage cost such as rent rate, insurance, taxes, obsolence and spoilage costs expenses in holding product in out stock.

### **LEAD TIME**

The time elapsed between the acts of ordering and actual receiving of materials.

#### **RE-ORDER POINT**

A term used to describe the quantity in a duckling stock at which a new order of specialized size must be issue if the stock is not to drop below minimum stock. It is the quantity which will last during the lead time for the batch quantity concerned.

#### **SAFETY STOCK**

Extra stock held to serve as buffer against possible stock situation.

### **LOT SIZE**

The size of the order that will be purchased to replenish stock out item.

#### **INVOICE**

Is a document showing the character, quantity price, details of transaction, terms, company initials and provision for signature of authorizations and other particular of goods sold or of services rendered.

### **STOCK CHECKING**

Is any other check on physical quantities which may be applied either regularly or intermittently.

### **STOCK TAKING**

Is the complete process of verifying the quantity, balance of the entire range of items held in stock.

### **QUALITY CONTROL**

Is the process whereby goods and services are examined to ensure that they conform with pre-determined standard.

### **ENQUIRY AND QUOTATION**

When competitive tenders are required, it is customary to send an enquiry to potential supplier and to receive quotation from suppliers in order to select the most suitable by analysis of tender received.

### **EXPEDITING**

Is the process of ensuring that goods are promptly delivered to the right place and time within the organization. This process may carry through telephone calls, letter writing, telex, personal visit, etc.

#### **DELIVERY OR CONSIGNMENT NOTE**

This is a document in which the supplier record all goods being delivered to the buyer, stating the code number, description, quantity and so on.

### **STORE**

Store is a general term describing goods which are held in store houses and store yard. The bulk of these goods is usually intended for use in connection with production or operator activities, but the expression "Stores" also covers finished product awaiting dispatch to customers, scrap and other arisings, and packages held pending return to suppliers.

### **ACKNOWLEDGEMENT**

Acceptance of the order is usually convened to the buyer by acknowledging receipt of the order. Some organization include on additional copy in their purchase order from titled" Acknowledgement".

#### **ISSUE**

Is the withdrawal and hand over of stores to user's backed by a properly authorized form signed by the store keeper.

### **BLANKET ORDER**

This is where an order is placed for estimated or actual quantities of designated items for a period of time usually one year. Prices are however agreed upon to the issue of the order.

#### **OBSOLESCENCE**

This can be refereed to as materials going out of stock but not completely out of stock.

### **REDUNDANT /SURPLUS**

When the quantity of an items in stock is more than as reasonably necessary to provide an adequate service, the excess over the normal holding is said to be redundant/surplus.

# 2.1 **ORGANIZATIONAL CHART**

![](_page_19_Figure_1.jpeg)

## **2.2 PROBLEM DEFINITION**

Application of computer in stock control system, a case study of Bay Specialist Hospital.

# **2.3 FEASIBILITY STUDY**

Feasibility study was done in order to examine the present system of stock control and transaction with respect to the processing operation of the hospital. This study covered the stores handling the stock and finished product.

The study was conducted with the co-operation and assistance of the stores manager and the medical director of Bay Specialist Hospital.

In trying to study the present system it is very important that all the fact are gathered in order to ensure that all the strength and weaknesses of the present system are discovered, thus when a new system is designed as many of the weaknesses as possible are eliminated while retaining the strength.

The method used for the fact finding were, interviewing and document inspection or review.

#### 2.3.1 **INTERVIEW**

This is a fact finding technique used to collect information from individuals/groups. During interviews, fact about what is happening come to light together with the opinion, of the individual regarding the weakness in the system.

The respondent here are the current users of the existing system and potential users of the proposed system. Interview technique is the most widely used and most productive.

### 2.3.2 **DOCUMENT INSPECTION**

This technique enable us to look into the existing records with respect to its organizational chart, policy manual, regulation, standard procedure, statistics and other relevant documents. This provides an introductory knowledge for the Hospital actual operation with the records in existence.

### 2.4 **EXISTING SYSTEM**

The store department is charged with the maintenance of the stock control system. Presently they are handling unconvincing drugs for the hospital which is term as fixed stock.

There are four major operational document/book records in the store department. They are Goods Received Note, Requisition Note, Bin Card, and Goods Issuing Note Book.

When drugs are purchased and brought to the hospital by the purchasing manager or the supplier, the supplier is notified that drugs are to be inspected by the authorized official in the hospital. The sample of the drugs supplied will be tested or examined by the pharmacist that will take the drugs to the laboratory for testing the quality, making sure that it is measured to standard. If it is fine then the goods/drugs are taken or the rest will be received and entered in to goods drugs received note book.

The same method are applied to all the caps drugs. It has to go through some series of quality control test in order to make sure or ascertain its fitness for human consumption.

After the test are performed and found to be of acceptable quality then the items will be posted into the stock bin card.

In performing these functions, the hospital management is confronted with the following problems.

- $1<sub>1</sub>$ Administrative problems.
- 2. Expensive to maintain system.
- 3. Not feasible to changes
- 4. Accessing to information is tiring and time consuming
- 5. Misplacement and host of vital document papers.
- 6. Large human errors are involved.

#### 2.8 **RECOMMENDED COMPUTER SYSTEM**

A personal computer is recommended. The operator of this system has only to learn a relatively simple sequence of keyboard operations, since the processing operation are menu driven. But a well competent trained operator is therefore essential in order to ensure improvement and innovation into the system.

# **2.9 SPECIFICATION OF THE COMPUTER SYSTEM**

The specification sited below are regarded as it's recommended system requirement for the new software designed to run properly the following are required.

- A 80386 or 80486 or above micro processor (IBM or Compatible)  $\frac{1}{2}$
- The system must have DOS 4.1 or lighter version, dBASE IV L, packages
- Hard disk is required  $\overline{a}$
- At least one floppy disk drive  $\mathbf{r}$
- 10 megabyte of storage space  $\mathbb{Z}$
- At least a VGA monitor  $\mathbf{r}$
- Printer (a pin dot matrix, at least)  $\mathbf{r}$
- A standard keyboard.  $\overline{\phantom{a}}$

# 2.10COST **BENEFIT ANALYSIS OF THE PROPOSED SYSTEM**

![](_page_23_Picture_132.jpeg)

# **OPERATING COST OF NEW SYSTEM**

![](_page_24_Picture_52.jpeg)

# NOTE:

The total cost of the system in terms of developing and operating the system for the first 3 months is N10,800.00

# **CHAPTER THREE**

#### 3.0 **SYSTEM DESIGN AND DEVELOPMENT**

The design of the new system is based on the analysis made in the previous chapter of this project which indicates an intensive of the present system. The design of this system is divided into two sections.

(a) The Physical Design

(b) The Logical Design.

The physical design entails the design of the input screen, which would be discussed later in this section while the physical design entails the output screen/report design needed in the new system.

The logical design is the design of the proposed system into structures are grouped in modules in a top down approach the logical design of the proposed system is the algorithm to follow when writing the proposing this would be fully discussed in this chapter.

### 3.1 **ITEMS ON PROCESSING STOCK CONTROL SYSTEM**

- 1. Name of Drugs
- 2. Cost of drugs
- 3. Type of drugs.
- 4. Date manufactured: Date Expiration
- 5. Quantity.

# **3.2 INPUT DESIGN**

### **DATA INPUT DESIGN**

The proposed system is designed in such a way that the input screen are without irregularities, such as redundancy of data item, inconsistency of data and duplication of date. This is considered so that the information derived from this data would be automatic. The user could also enter information freely through the keyboard via the VDU of the computer, to avoid problems such as "blurness VDU" and "getting lost" on the screen. The data input is also checked immediately for validity.

Fig. 1 describes the input screen format.

![](_page_26_Figure_4.jpeg)

![](_page_26_Figure_5.jpeg)

FIG lA

![](_page_27_Picture_69.jpeg)

FIG lB

![](_page_27_Picture_70.jpeg)

FIG lC

# **3.3 OUTPUT DESIGN**

**The format of the data is very important because it directly affects the input format, the processing procedure, and the various requirements of the individual subsystems. The output design comes in the form of screen output or hard copy in the form of print-out depending on the users' need. Hard copy report of the stock control system becomes very important for documenting information and management procedures.** 

While the video display (soft copy) are used for quick information such as the number of drugs available at every point in time. These reports are timely to user. Some other things to be considered in the design of output information is the processing speed required by the users. The output is designed to be clear, concise and easy to use.

## **3.4 DATABASE FilES**

A database is collection of data into files, arranged in such a way that they are independent of any application. A data input design requires the establishment of a good database. The term database describes the total information that are available to the users of the processing stock control system. The general characteristic required of a good database is that it should fit all user's requirements. The database is designed in the following format.

#### **RECEIPT DBF**

This is a database file that contain the details of drugs received. It is like a transaction file that contain monthly receipt of drugs. This file is expected to be made empty at the end of each month in order to prepare it for the following year. The structure of this file is as shown below:

stock.

![](_page_29_Picture_136.jpeg)

### **ISSUE DBF**

This file is similar to RECEIPT DBF but it is designed to contain the details of drugs issued on monthly basis.

![](_page_29_Picture_137.jpeg)

### **DRUG DBF**

This is a reference file which keeps the details and status of drug available in

the hospital.

![](_page_29_Picture_138.jpeg)

#### **BACKUP FILE**

This is the file which is used to support the master file in event the master file lost or destroyed. This is necessary for data security control.

The data of the old system stored in a document form in cabinets are well studied. A database management system is developed so that the organized collection of inter-related data and set of programs to access the data creates an effective environment with efficient and convenient way for retrieving information from stored database of the stock control system.

## **3.5 DA TA PROCESSING DESIGN**

There are two types of data processing design techniques namely:

- a) Batch Processing
- b) On-Line Processing

The on-line processing allows update of inputs to be made at the time of processing of the various master files. The on-line data processing design is where data entered are processed immediately. This is needed in stock control system in order to attain its objective.

Batch data processing is not applicable to this design since in the batch processing, various input transaction are collected in groups and are entered into the machine at the same time for processing. In this design, the data are checked for validity. This is to enable only useful data to be processed. The design menu driven,

where the options of creating, deleting and modifying data, as well as generation of reports. This menus are created so that the system would be user friendly.

# **CHAPTER FOUR**

#### **4.0 SYSTEM IMPLEMENTATION**

The system implementation has to do with putting into operation all that has been designed in order to carry out the task required to be performed by the new system.

In this work, various programs have been performed and they centers around stock control with various areas taken care of. There are five options in the new system as displayed in the program output in Appendix A.

# **4.1 INSTALLA TION**

These aspect of the work involves two things: and are

- a) Hardware installation
- b) Software installation

The hardware installations is done by bringing the various computers hardware (monitor, CPU, keyboard, printer etc) together and connecting them to power in a conducive atmosphere. The hardware must also be tested to see that they are functioning properly.

On the other hand, software installation entails copying the operating system as well as copying the designed program to the hard disk and within the sub-directory of dBASE IV as recommended in the system specification.

# 4.2 **TESTING OF THE PROGRAM**

The program needs has been tested to ensure that the installation was successful and functioning properly. During the testing, the result obtained were compared to the one that is obtained manually.

### 4.3 **CHANGEOVER**

For the changeover, files were created to take care of all information needed for the system. In this case we created Database files for the Drugs stock and materials. The equipment to be used were also installed. There are the equipment that will be used in running the new system. The site for the computer was also prepared, Essential working materials were brought. For the smooth running of the new system. Air conditioners were installed to make sure that computer are not over heated.

The changeover was a direct cut over from the old to new. The manual system which had been in use is discarded and the system is changed over completely. However, Parallel changeover is recommended since it allows for the two system to be compared.

#### **4.4 STAFF TRAINING**

Being that the hospital had been running a manual method of stock control system there is need to train and re-orientate the staff to the new system. The staff to be trained are the computer operator who will handle the computer operation. There are also data entry personnel who are expected to key in data, and do the operations.

# **4.5 SYSTEM EVALUATION AND MAINTENANCE**

The system after installation has to be evaluated or re-examined in order to ensure that it is working or carrying out the task it is intended to perform.

In the evaluation, the following should be considered:

- 1) The users recording unusual or expected events that affects the system.
- 2) How the new system affects or change the operation of the organization in which they are installed. This is done by interviewing the people or by records. The financial gain is also considered.
- 3) Sample of personal idea and opinions about the system. When the evaluation of the system is well taken case be using the above parameter in order to ensure that the system is functioning ;in line with what is expected of it; then it become, imperative that the system should be maintained regular in order to ensure smooth operation.

To ensure a good maintenance culture of the system as well as the program proper identifications of the system features is very important.

# **CHAPTER FIVE**

#### **5.0 CONCLUSION AND RECOMMENDATION**

### **CONCLUSION**

**5.1** 

The stock control system of BAY SPECIALIST HOSPITAL no doubt needs to be computerized in order to meet up with speed of operation.

The early part of this project dealt with introduction and the meaning of certain terms that concern the project. We also looked into existing system to see its defect.

The middle part of the project see us in to the input and output specification as well as the program design itself.

The implementation process looked at the installation, staff training, evaluation and maintenance. This work cannot be rounded up without stating that the system is designed to provide the Hospital management with timely information and to ensure proper accountability in Bay Specialist Hospital. The system is improved with a timely report generated for all transactions concerning stock control.

## 5.2 **RECOMMENDA TION**

For proper execution of the new system, the following recommendations need to be adopted.

(a) A training arrangement is also recommended for the staff that would be working directly with the computer. Training course on computer Appreciation and operation for a duration of 2 or 3 months is envisaged.

- (b) Furthermore, there is need to install good security measure on access to computer and its usage. Unauthorised persons should not be allowed into the computer room. This is expected to safe-guard the information contained in the system.
- (d) Finally, there should be a strict adherence to the application software required and the hardware configuration in order to achieve the efficient implementation of this newly designed system.

# **REFERENCES**

![](_page_37_Picture_113.jpeg)

# **APPENDIX A (PROGRAM OUTPUT)**

![](_page_38_Figure_1.jpeg)

![](_page_38_Picture_76.jpeg)

![](_page_39_Picture_62.jpeg)

![](_page_39_Picture_63.jpeg)

![](_page_40_Picture_74.jpeg)

![](_page_40_Picture_75.jpeg)

![](_page_41_Picture_67.jpeg)

![](_page_41_Picture_68.jpeg)

![](_page_42_Picture_43.jpeg)

# **APPENDIX B (PROGRAM DOCUMENTATION)**

set bell off SET TALK OFF SET STAT OFF SET SAFE OFF SET SCOR OFF SET DATE brit SET PROC TO BAY DO WHILE .T. CLEAR @ 2,15 TO 23,64 DOUBLE @ 3,23 SAY "COMPUTERISED STOCK CONTROL SYSTEM" @ 4,23 TO 4,55 DOUBLE @ 6,25 SAY" BAY SPECIALIST HOSPITAL, MINNA" @ 7,25 TO 7,54 DOUBLE @ 9,20 SAY "CODE" @ 9,42 SAY "TASK" @ 10,20 TO 10,23 DOUB @ 10,42 TO 10,47 DOUB @ 11 ,21 SAY" 1 " @ 11 ,40 SAY" DRUG SUPPLIED" @ 13,21 SAY "2" @ 13,40 SAY "DRUG ISSUED" @ 15,21 SAY "3" @ 15,40 SAY "CODE UPADTE" @ 17,21 SAY "4" @ 17,40 SAY "REPORT PRINTING" @ 19,21 SAY "5" @ 19,40 SAY "QUITTING" @ 21,16 TO 21,63 DOUB

 $mdate = date()$ 

DO WHILE .T.

STOR SPACE(4) TO MDCODE,MICODE

 $MNAE = SPACE(30)$ 

STORE 0 TO MPRICE,MQTY

CLEAR

@ 2,10 TO 21,69 DOUBLE

@ 18,11 TO 18,68 DOUBLE

@ 3,25 SAY "BAY SPECIALIST HOSPITAL, MINNA"

@ 4,25 TO 4,54 DOUBLE

@ 6,32 SAY 'DRUG SUPPLY FORM'

@ 7,32 TO 7,47 DOUBLE

@ 9,13 SAY 'Enter DELIVERY NOTE (or "9999" To Exit):' get mdcode pict

 $'$ <sup>( $\odot$ !'</sup>

read

if mdcode  $=$  '9999'

exit

endi

@ 11,13 SAY 'NAME OF SUPPLIER:' GET MNAME

@ 13,13 SAY 'DRUG CODE:'

@ 13,30 SAY 'DRUG DESCRIPTION:'

@ 15, 13 SAY 'DRUG PRICE: #'

@ 15,39 SAY "QUANTITY:"

@ 17,30 SAY 'DRUG VALUE: #'

@ 13,24 GET MICODE

READ

SELE B

GO TOP

LOCATE FOR MICODE = ICODE

 $MIDESC = IDESC$ 

@ 13,48 GET MIDESC

CLEAR GETS @ 15,26 GET MPRICE PICT '99,999.99' @ 15,49 GET MOTY PICT '999999' read  $m$ value =  $m$ qty \* mprice @ 17,43 get mvalue pict '9,999,999.99' @ 20,26 SAY "PICK (S)AVE OR (A)BANDON" DO WHILE .T.  $C = SPACE(1)$ @ 20,52 GET C PICT '!' READ IF  $C = 'S'$  . OR.  $C = 'A'$ **EXIT** ENDIF ENDDO SELE A IF  $C = 'S'$ APPEND BLANK REPL DATE WITH MDATE REPL ICOOE WITH MICODE REPL DNOTE WITH MDCODE REPL OTY WITH MOTY REPL DESC WITH MDESC repl value with mvalue ENDIF ENDDO CLOSE ALL CLEAR RETURN

PROC SALES SELE A USE SALES SELE B USE drug  $mdate = date()$ DO WHILE .T.  $MICODE = SpACE(4)$ CLEAR @ 3,10 TO 21,69 DOUBLE @ 17,11 TO 17,68 DOUBLE @ 4,25 SAY "BAY SPECIALIST HOSPITAL, MINNA" @ 5,25 TO 5,54 DOUBLE @ 7 ,32 SAY 'DRUG ISSUED FORM' @ 8,32 TO 8,47 DOUBLE @ 10,13 SAY 'ENTER ITEM CODE (OR "XXXX" TO EXIT):' get micode pict '@!' read if micode  $=$  'XXXX' exit endi SELE B GO TOP LOCATE FOR MICODE  $=$  ICODE IF .NOT. FOUND() @ 19,22 SAY "ITEM CODE NOT FOUND" WAIT LOOP ENDIF MPRICE = PRICE  $MIDESC = IDESC$ 

```
@ 12, 13 SAY" ITEM DESCRIPTION:" GET MIDESC 
@ 14,18 SAY "PRICE" 
@ 14,36 SAY "OUANTITY" 
@ 14,50 SAY "AMOUNT" 
MQTY = 0MAMT = 0@15,15 SAY '#'
@ 15,16 GET MPRICE PICT '99,999,999.99' 
CLEAR GETS 
@ 15,38 GET MOTY PICT '9999' 
READ 
MAMT = MPRICE * MQTY@ 15,48 SAY "#" 
@ 15,49 GET MAMT PICT '9,999,999.99' 
CLEAR GETS 
@ 19,26 SAY "PICK (S}AVE OR (A)BANDON" 
DO WHILE .T. 
C = SPACE(1)@ 19,52 GET C PICT '!' 
READ 
IF C = 'S' .OR. C = 'A'EXIT 
ENDIF 
ENDDO 
SELE A 
IF C = 'S'APPEND BLANK 
REPL DATE WITH MDATE 
REPL ICODE WITH MICODE 
REPL IDESC WITH MIDESC 
REPL PRICE WITH MPRICE
```
REPL OTY WITH MOTY

REPL AMT WITH MAMT

ENDIF

ENDDO

CLOSE ALL

CLEAR

**RETURN** 

PROC MAINT

DO WHILE .T.

CLEAR

- @ 2,15 TO 23,64 DOUBLE
- 
- 
- @ 3,23 SAY "COMPUTERISED STOCK CONTROL SYSTEM"
- @ 4,23 TO 4,55 DOUBLE
- @ 6,25 SAY "BAY SPECIALIST HOSPITAL, MINNA"
- @ 7,25 TO 7,54 DOUBLE
- @ 9,20 SAY "CODE"
- @ 9,42 SAY "TASK CODE"
- @ 10,20 TO 10,23
- @ 10,42 TO 10,50
- @12,21SAY"1"
- @ 12,40 SAY "ADD DRUG DETAIL"

@ 14,21 SAY "2"

@ 14,40 SAY "VIEW DRUG DETAIL"

@ 16,21 SAY "3"

@ 16,40 SAY "EDIT DRUG DETAIL"

@ 18,21 SAY "4"

@ 18,40 SAY "DELETE DRUG DETAIL"

@ 20,21 SAY "5"

@ 20,40 SAY "EXIT"

```
@ 21,16 TO 21,63 DOUBLE 
@ 22,33 SAY "PICK A CODE:" 
DO WHILE .T. 
C = SPACE(1)@ 22,46 GET C PICT '!' 
READ 
IF C='1' .OR. C='2' .OR. C='3' .OR. C='4' .OR. C='5' 
EXIT
ENDIF 
ENDDO 
DO CASE 
CASE C = '1'DO ADD 
CASE C = '2'DO VIEW
CASE C = '3'DO EDIT 
CASE C = '4'DO DELETE 
OTHERWISE
EXIT
ENDCASE 
ENDDO 
CLEAR 
RETURN
PROC ADD 
USE DRUG 
DO WHILE .T.
```
 $MICODE = SpACE(4)$ 

CLEAR

@ 3,10 TO 21,69 DOUBLE

@ 17,11 TO 17,68 DOUBLE

@ 4,25 SAY "BAY SPECIALIST HOSPITAL, MINNA"

@ 5,25 TO 5,54 DOUBLE

@ 7,29 SAY 'FILE MAINTENANCE - ADD'

@ 8,29 TO 8,50 DOUBLE

@ 10,13 SAY 'ENTER DRUG CODE (OR "XXXX" TO EXIT):' get micode pict

'@!'

read

if micode = 'XXXX'

exit

endi

GO TOP

LOCATE FOR MICODE  $=$  ICODE

IF FOUND()

@ 19,22 SAY "DRUG CODE ALREADY EXIST"

WAIT

LOOP

ENDIF

 $MIDESC = SPACE(20)$ 

STOR 0 TO MPRICE,MQTY

@ 12,13 SAY "DRUG DESCRIPTION:" GET MIDESC

@ 14,18 SAY "PRICE"

@ 14,36 SAY "QUANTITY"

@15,15SAY'#'

@ 15,16 GET MPRICE PICT '99,999,999.99'

@ 15,38 GET MQTY PICT '9999'

READ

@ 19,26 SAY "PICK (S)AVE OR (A)BANDON"

DO WHILE .T.

 $C = SPACE(1)$ @ 19,52 GET C PICT '!' READ IF C =  $'S'$  .OR. C =  $'A'$ **EXIT** ENDIF ENDDO IF  $C = 'S'$ APPEND BLANK REPL DATE WITH MDATE REPL ICODE WITH MICODE REPL IDESC WITH MIDESC REPL PRICE WITH MPRICE REPL QTY WITH MOTY ENDIF ENDDO **CLOSE ALI.** CLEAR RETURN PROC EDIT USE DRUG  $mdate = date()$ DO WHILE .T. MICODE = SpACE(4) CLEAR  $@3,10$  T $@21,69$ @ 17,11 TO 17,68 @ 4,25 SAY "BAY SPECIALIST HOSPITAL, MINNA" @ 5,25 TC 5,54 DOUB

```
@ 7,28 SAY 'FILE MAINTENANCE - EDIT'
@ 8,28 TC 8,50 
@ 10,13 SAY 'ENTER DRUG CODE (OR "XXXX" TO EXIT):' get micode pict 
'@!'
read 
if micode = 'XXXX' 
 exit 
endi 
GO TOP 
LOCATE FOR MICODE = ICODE
IF .NOT. FOUND()
@ 19,22 SAY" DRUG CODE DOES NOT EXIST" 
WAIT 
LOOP 
ENDIF 
MIDESC = IDESCMPRICE = PRICE 
MQTY=OTY 
@ 12,13 SAY "DRUG DESCRIPTION:" GET MIDESC 
@ 14,18 SAY "PRICE" 
@ 14,36 SAY 'QUANTITY'
@15,15 SAY '#'
@ 15,16 GET MPRICE PICT '99,999,999.99' 
@ 15,38 GET MOTY PICT '9999' 
READ 
@ 19,26 SAY "PICK (S)AVE OR (A)BANDON" 
DO WHILE T. 
C = SPACE(1)@ 19,52 GET C PICT '!' 
READ
```
IF  $C = 'S'$  .OR.  $C = 'A'$ 

EXIT ENDIF ENDDO IF  $C = 'S'$ REPL DATE WITH MDATE REPL ICODE WITH MICODE REPL IDESC WITH MIDESC REPL PRICE WITH MPRICE REPL OTY WITH MOTY ENDIF ENDDO CLOSE ALL CLEAR RETURN

PROC VIEW USE DRUG  $mdate = date()$ DO WHILE .T.  $MICODE = SpACE(4)$ CLEAR @3,10T021,69 @ 17,11 TO 17,68 @ 4,25 SAY "BAY SPECIALIST HOSPITAL, MINNA" @ 5,25 TO 5,54 DOUB @ 7 ,28 SAY 'FILE MAINTENANCE - VIEW' @ 8,28 TO 8,50 @ 10,13 SAY 'ENTER DRUG CODE (OR "XXXX" TO EXIT):' get micode pict '@!'

read

```
if micode = 'XXXX' 
 exit 
endi 
GO TOP 
LOCATE FOR MICODE = ICODE
IF .NOT. FOUNDO 
@ 19,22 SAY "DRUG CODE DOES NOT EXIST" 
WAIT 
LOOP 
ENDIF 
MIDESC = IDESC 
MPRICE = PRICE 
MQTY=QTY 
@ 12,13 SAY "DRUG DESCRIPTION:" GET MIDESC 
@ 14,18 SAY "PRICE" 
@ 14,36 SAY "QUANTITY" 
@15,15 SAY '#'
@ 15,16 GET MPRICE PICT '99,999,999.99' 
@ 15,38 GET MQTY PICT '9999' 
CLEA GETS 
@ 19,30 SAY "VIEWING DATA RECORD" 
SET CONS OFF 
WAIT 
SET CONS ON 
ENDDO 
CLOSE ALL 
CLEAR 
RETURN
```
PROC DELETE USE DRUG  $mdate = date()$ DO WHILE .T.  $MICODE = SpACE(4)$ CLEAR @3,10T021,69 @ 17,11 TO 17,68 @ 4,25 SAY "BAY SPECIALIST HOSPITAL, MINNA" @ 5,25 TO 5,54 DOUB @ 7 ,27 SAY 'FILE MAINTENANCE - DELETE' @ 8,28 TO 8,50 @ 10,13 SAY 'ENTER DRUG CODE (OR "XXXX" TO EXIT):' get micode pict  $'$ @!' read if micode = 'XXXX' exit endi GO TOP LOCATE FOR MICODE  $=$  ICODE IF .NOT. FOUND() @ 19,22 SAY "DRUG CODE DOES NOT EXIST" WAIT LOOP ENDIF MIDESC = IDESC  $MPRICE = PRICE$ MQTY=QTY @ 12,13 SAY "DRUG DESCRIPTION:" GET MIDESC @ 14, 18 SAY" PRICE" @ 14,34 SAY 'QUANTITY'

 $@15,15$  SAY '#' @ 15,16 GET MPRICE PICT '99,999,999.99' @ 15,38 GET MQTY PICT '9999' CLEA GETS @ 19,27 SAY" DELETE THIS RECORD (YIN):" DO WHILE .T.  $C = SPACE(1)$ @ 19,52 GET C PICT '1' READ IF  $C = 'Y'$  .OR.  $C = 'N'$ **EXIT** ENDIF ENDDO IF  $C = 'Y'$ DELETE PACK ENDIF ENDDO CLOSE ALL CLEAR RETURN PROC REPORT DO WHILE .T.

CLEAR

@ 2,15 TO 21,64 DOUBLE

@ 3,23 SAY "COMPUTERISED STOCK CONTROL SYSTEM"

@ 4,23 TO 4,55 DOUBLE

@ 6,25 SAY "BAY SPECIALIST HOSPITAL, MINNA"

@ 7,25 TO 7,54 DOUBLE

@ 9,20 SAY "CODE" @ 9,42 SAY "TASK CODE" @ 10,20 TO 10,23 @ 10,42 TO 10,50 @ 12,21 SAY "1" @ 12,37 SAY "DRUG SUPPLIED REPORT" @ 14,21 SAY "2" @ 14,37 SAY "DRUG ISSUED REPORT" @ 16,21 SAY "3" @ 16,37 SAY 'STOCK BALANCES' @ 18,21 SAY "4" @ 18,37 SAY "EXIT" @ 19,16 TO 19,63 DOUBLE @ 20,33 SAY "PICK A CODE:" DO WHILE .T.  $C = SPACE(1)$ @ 20,46 GET C PICT '1' READ IF C='1' .OR. C='2' .OR. C='3' .OR. C='4' **EXIT** ENDIF ENDDO DO CASE CASE  $C = '1'$ DO report1 CASE  $C = '2'$ DO report2 CASE  $C = '3'$ DO report3 **OTHERWISE** EXIT

ENDCASE ENDDO CLEAR RETURN

```
PROC REPORT1 
CLEA 
USE SALES 
mdate = date()@ 0,24 SAY 'DRUG ISSUED REPORT FOR' +DTOC(MDATE) 
@ 1,24 SAY REPL(' = ',31)
@ 3,10 SAY REPL(' -' ,60) 
@ 4,10 SAY 'S/NO | DRUG CODE | DRUG DESCRIPTION'
@ 4,45 SAY '|QUANTITY SOLD| AMOUNT'
@ 5,10 SAY REPL('-' ,60) 
R=5S=0DO WHILE .NOT. EOF()
S=S+1R=R+1MICODE = ICODEMIDESC = IDESCMQTY = QTYMAMT = AMT@ R, 10 SAY S PICT '9999'
@ R, 14 SAY '|'
@ R, 17 SAY MICODE 
@ R, 24 SAY '|'
@ R,25 SAY MIDESC 
@ R,45 SAY '|'
```
@ R,50 SAY MOTY PICT '9999' @ R,59 SAY 'I' @ R,60 SAY MAMT PICT '9,999,999.99' SKIP ENDDO WAIT CLOSE ALL

CLEAR **RETURN** 

PROC REPORT2

CLEA

USE DRUG

 $mdate = date()$ 

@ 0,22 SAY 'DRUG SUPPLIED REPORT AS AT ' + DTOC(MDATE)

```
@ 1,22 SAY REPL(' = ',35)
```

```
@ 3, 18 SAY REPL('-' ,44)
```

```
@ 4,18 SAY 'S/NO | DRUG CODE | DRUG DESCRIPTION'
```

```
@ 4,53 SAY': OUANTITY'
```

```
@ 5,18 SAY REPL('-',44)
```
 $R=5$ 

```
S=0
```

```
DO WHILE .NOT. EOF()
```

```
S=S+1
```

```
R=R+1
```

```
MICODE = ICODE
```

```
MIDESC = IDESC
```

```
MQTY = QTY
```

```
@ R, 18 SAY S PICT '9999'
```

```
@R,22SAY'I'
```
@ R,25 SAY MICODE @ R,32 SAY '|' @ R,33 SAY MIDESC @ R,53 SAY 'i' @ R,54 SAY MQTY PICT '99999999' SKIP ENDDO **WAIT** CLOSE ALL CLEAR RETURN